## **Application: gvSIG desktop - gvSIG bugs #5045**

**Da error al cargar leyendas SLD** 

03/20/2019 05:43 PM - Mario Carrera

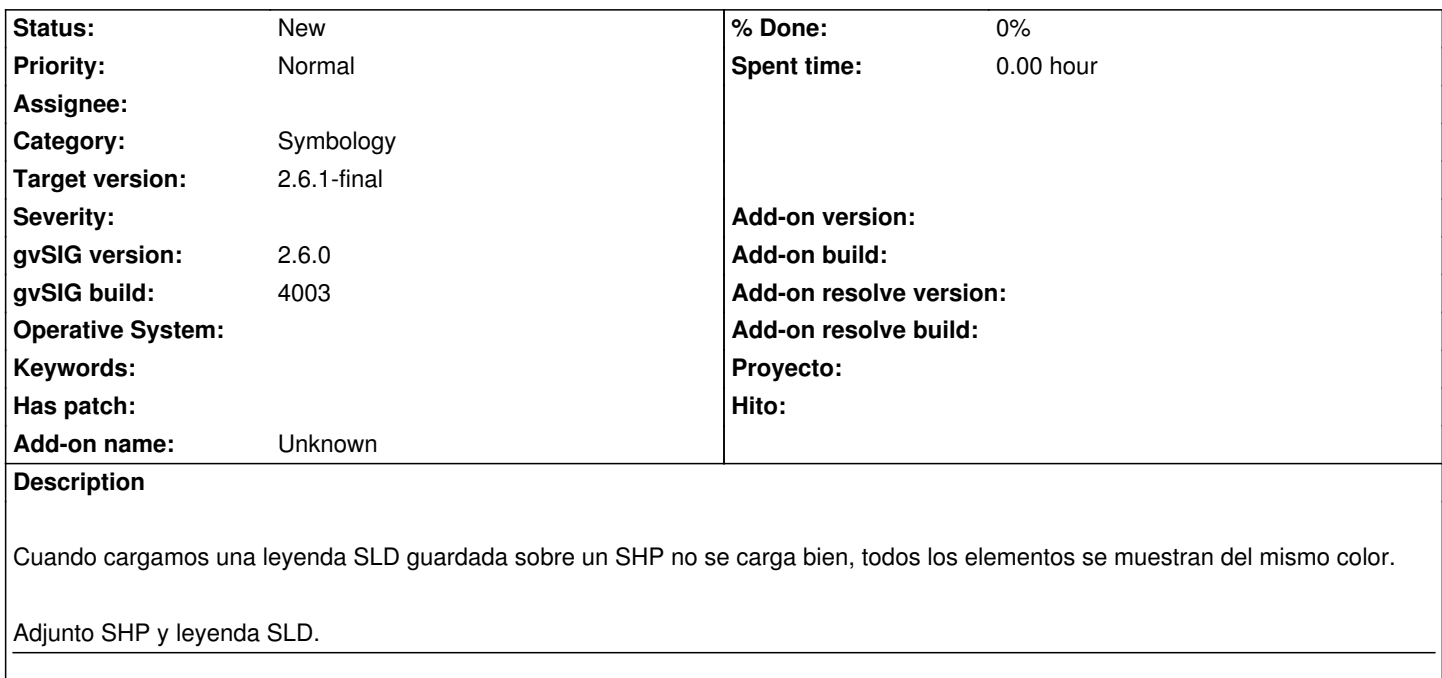

When an SLD legend is loaded on a SHP file it's not loaded correctly. All the elements are in the same colour.

Attached SLD legend and SHP.

## **History**

## **#1 - 02/14/2024 10:51 AM - Mario Carrera**

*- gvSIG build changed from 2913 to 4003*

*- gvSIG version changed from 2.5.0 to 2.6.0*

*- Severity deleted (Minor)*

*- Target version set to 2.6.1-final*

*- Subject changed from No carga bien leyendas SLD guardadas / Saved SLD legends are not loaded correctly to Da error al cargar leyendas SLD* 

Actualizo el ticket para la última versión, ya que ahora gvSIG 2.6.1 no carga directamente leyendas SLD, ni las que se han guardado desde la propia aplicación. Salta un error al cargarlas.

Pasos seguidos: Aplicamos una leyenda a un SHP, por ejemplo por valores únicos, y guardamos dicha leyenda como SLD. Si luego vamos a recuperar dicha leyenda, da error.

## **Files**

SLD-legend.zip 67.8 KB 03/20/2019 Mario Carrera